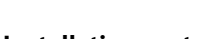

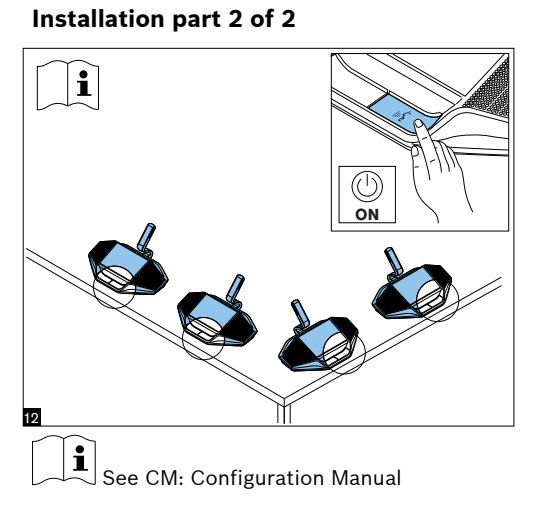

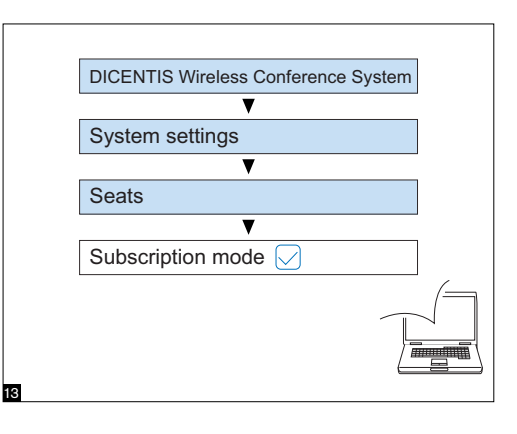

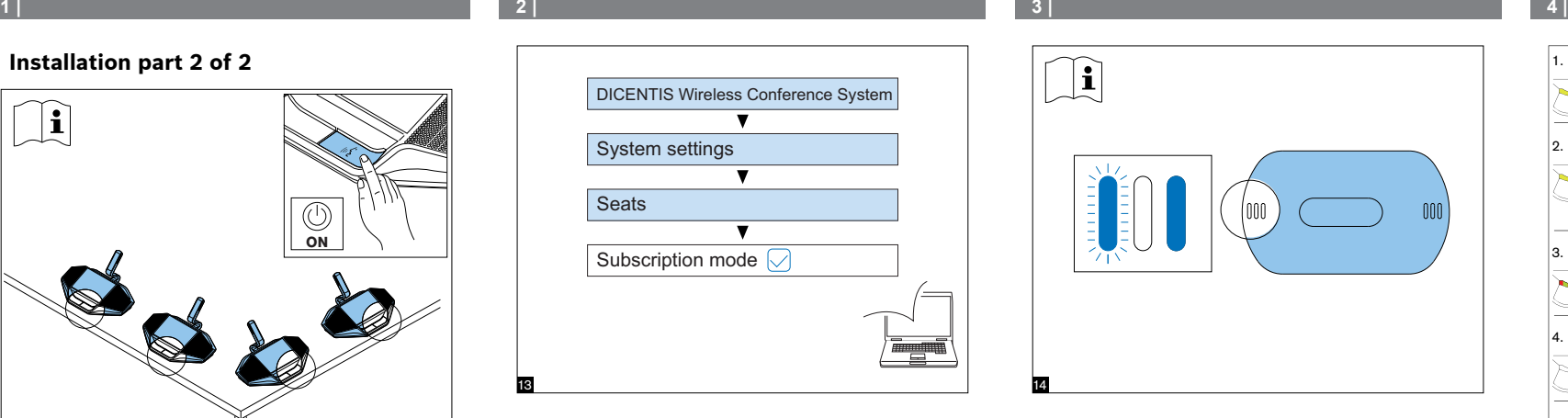

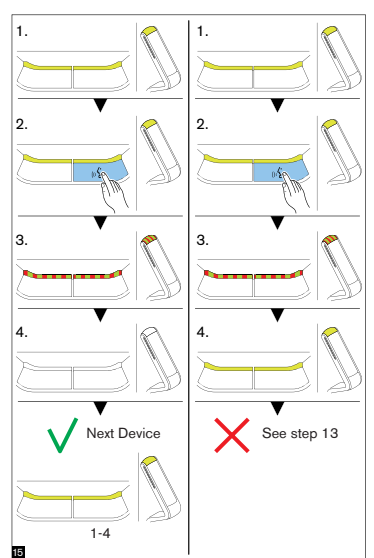

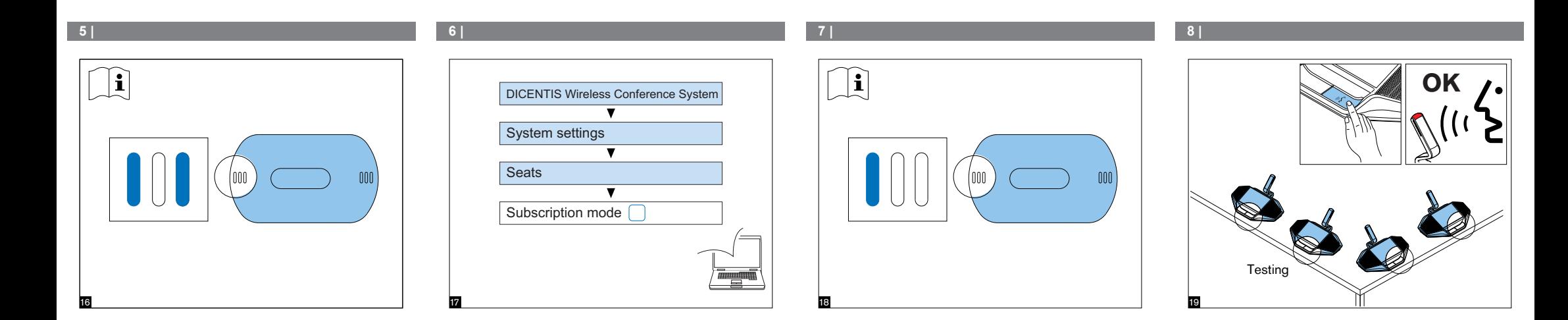

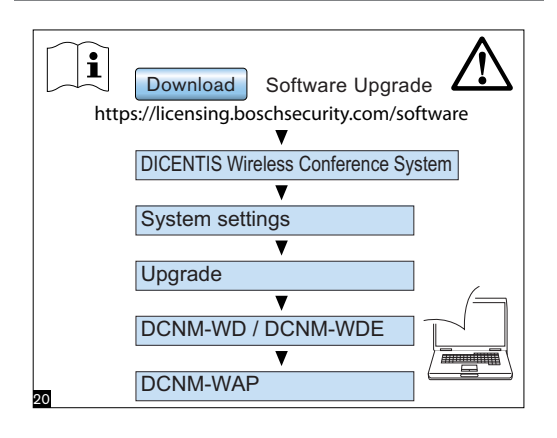

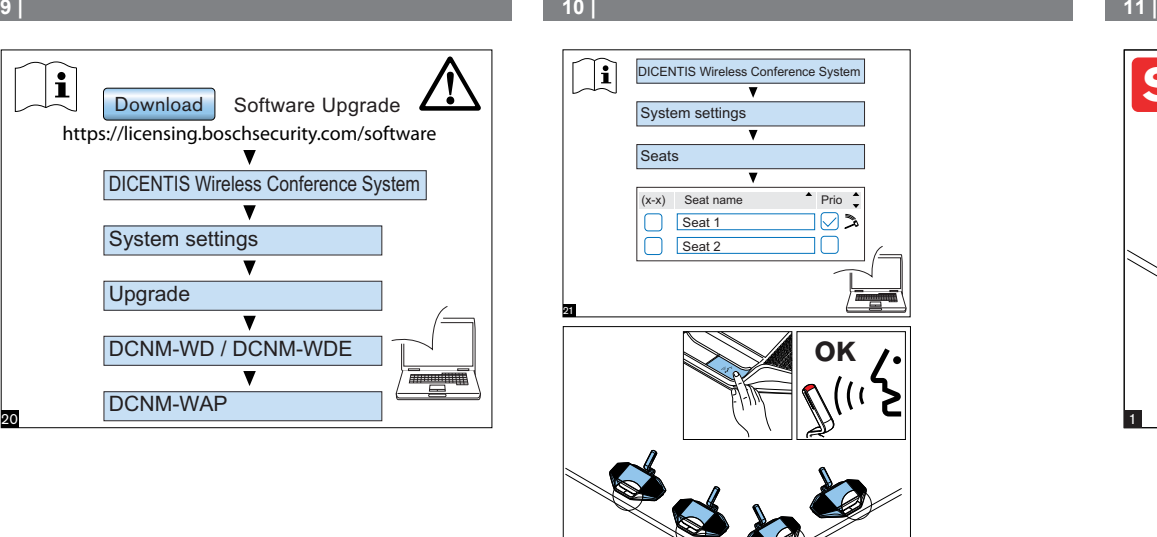

22

**Testing** 

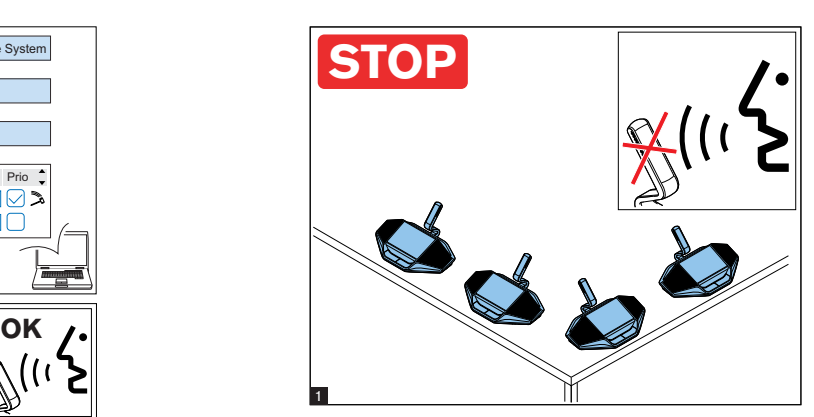

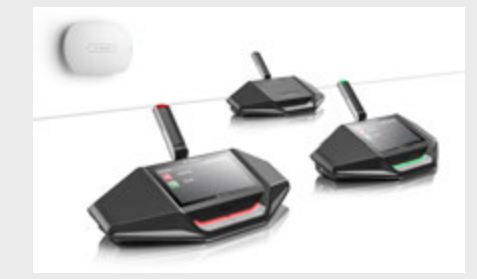

**DICENTIS Wireless Conference System** Installation part 2 of 2

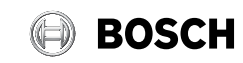

**en** Installation note

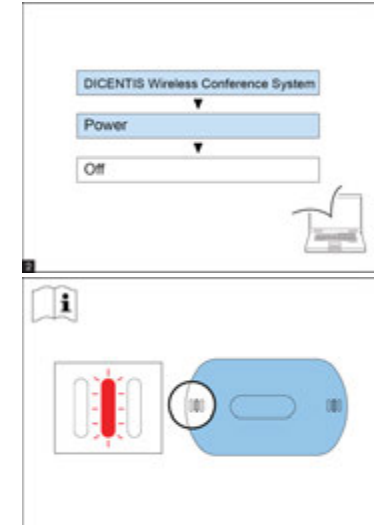

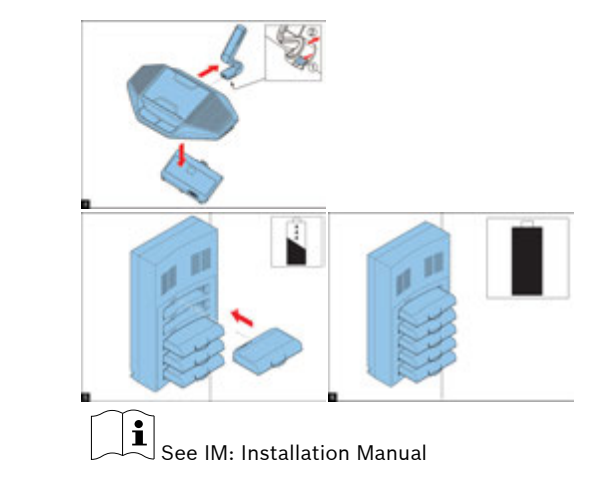

## **12 | 13 | 14 |**

## **Additional information**

 $\mathbf{i}$  $\overline{\mathbb{U}}$  For product related information, free software download and documentation, visit: www.boschsecurity.com

For the latest software versions, go to: https://licensing.boschsecurity.com/software For China ROHS, see: http://cn.boschsecurity.com/rohs

**Bosch Security Systems B.V.** Torenallee 49 5617 BA Eindhoven The Netherlands

**www.boschsecurity.com**  © Bosch Security Systems B.V., 2015